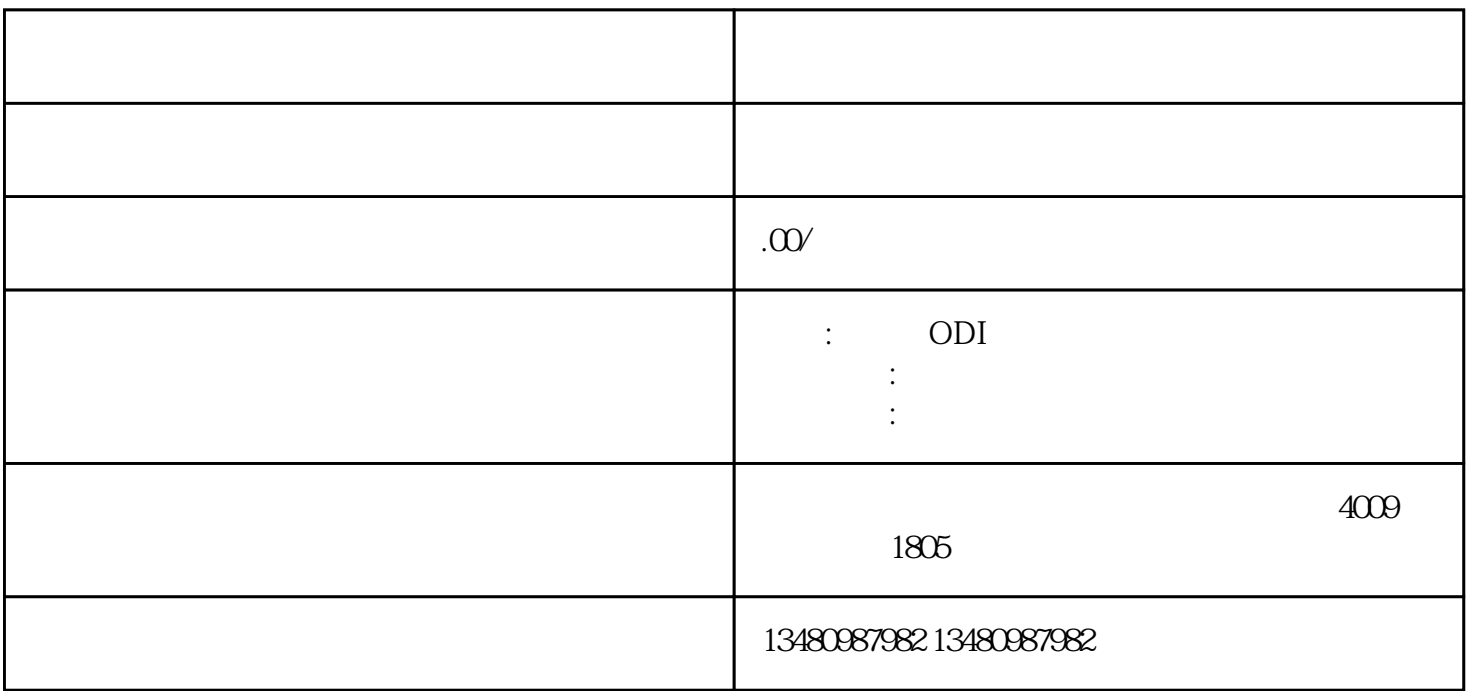

 $\overline{ODI}$ 

 $SOHO$ 

 $\frac{1}{2}$  1  $\overline{4}$ 

 $\frac{1}{5}$